วารสารสำนักบริหารและรับรองห้องปฏิบัติการ http://www.dss.go.th

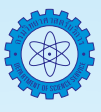

# **แนวทางการเลือกใช้โปรแกรมประยุกต์ทางสถิติ**

เรียบเรียงโดย...ขนิษฐา อัศวชัยณรงค์

 การวิเคราะห์ข้อมูลทางสถิตินั้น เป็นการประมวล ผลข้อมูลที่มีปริมาณมาก ดังนั้นการนำคอมพิวเตอร์มาช่วย ในการวิเคราะห์ข้อมูล จะช่วยประหยัดเวลาและค่าใช้จ่าย มีความสะดวกมากกว่าที่จะคำนวณด้วยเครื่องคิดเลข ทั่วๆ ไป และในการใช้คอมพิวเตอร์ ส่วนใหญ่นักวิจัยนิยม ที่จะใช้โปรแกรมสำเร็จรูป (Package Program) มากกว่า ที่จะเขียนโปรแกรมขึ้นมาเอง โปรแกรมสำเร็จรูปที่นำมา ใช้วิเคราะห์ข้อมูลจะเป็นโปรแกรมสำเร็จรูปทางสถิติ โดยตรง แต่ในปัจจุบันมีโปรแกรมสำเร็จรูปที่ทำงานด้านอื่นๆ สามารถนำมาวิเคราะห์ข้อมูลทางสถิติได้ เช่น โปรแกรม EXCEL ซึ่งเป็นโปรแกรมประเภทกระดาษทด (Spread Sheet) แต่เนื่องจากโปรแกรมประเภทนี้ถูกสร้างขึ้นมาสำหรับ งานบางอย่างที่ไม่ใช่สถิติโดยตรง ดังนั้นการวิเคราะห์ ข้อมูลด้วยวิธีการทางสถิติบางอย่าง อาจทำโปรแกรม ประเภทนี้ไม่ได้ หรือทำได้แต่อาจจะให้รายละเอียดน้อยกว่า ดังนั้นผู้วิจัยส่วนใหญ่จึงนิยมใช้โปรแกรมสำเร็จรูปทาง สถิติมากกว่า แต่อย่างไรก็ตาม โปรแกรม EXCEL จะมี ความสามารถในด้านการนำเสนอข้อมูลด้วยกราฟหรือ แผนภูมิ

#### **ประเภทของโปรแกรม**

 การวิเคราะห์ข้อมูลสถิติที่มีจำนวนมาก ควรเลือก คอมพิวเตอร์ช่วยในการวิเคราะห์ ซึ่งต้องอาศัยโปรแกรม หรือ ซอฟต์แวร์มาช่วย

 โปรแกรมจำแนกได้เป็น 2 ประเภท คือ

**1. โปรแกรมที่ผู้ใช้เขียนขึ้นเอง (User's Written Program)** เป็นโปรแกรมที่ผู้ใช้เขียนสั่งให้คอมพิวเตอร์ ทำงานได้ตามความต้องการ หรือ ตรงตามวัตถุประสงค์

และเหมาะสมด้วยภาษาคอมพิวเตอร์ โดยใช้เทคนิคและ ความชำนาญของผู้เขียนโปรแกรมด้วยภาษาคอมพิวเตอร์ ที่นิยมใช้เช่น ภาษาเบสิก ภาษาซีเป็นต้น

**2. โปรแกรมสำเร็จรูป (Package Program)** เป็น โปรแกรมที่มีผู้เขียนได้เขียนไว้เรียบร้อยแล้ว โปรแกรม สำเร็จรูปจะให้ความสะดวกในการใช้งานมาก โดยที่ผู้ใช้ ไม่จำเป็นต้องมีความรู้ทางด้านคอมพิวเตอร์มากนักเพียง แต่เรียนรู้วิธีการใช้งาน ซึ่งส่วนมากจะมีคำอธิบายการใช้ โปรแกรมมาให้และในขณะทำงานก็สามารถขอรายละเอียด เพิ่มเติมได้ตลอดเวลาในการใช้โปรแกรมสำเร็จรูป

## **โปรแกรมสำเร็จรูปทางสถิติ (Statistical Package)**

 โปรแกรมสำเร็จรูปทางสถิติ เป็นโปรแกรมสำหรับ การวิเคราะห์ข้อมูลทางสถิติโดยตรง ในระยะแรกโปรแกรม สำเร็จรูปทางสถิติที่ใช้กับคอมพิวเตอร์ มีไม่มากนักและ มีใช้เฉพาะเครื่องคอมพิวเตอร์ขนาดใหญ่ ได้แก่ ซุปเปอร์ คอมพิวเตอร์ (Super Computer) หรือ เมนเฟรม (Mainfame computer) โปรแกรมที่มีชื่อเสียงและเป็นที่ รู้จักกันดี คือโปรแกรมสำเร็จรูป SPSS (Statistical Package for the Social Sciences) สร้างขึ้นในประเทศ สหรัฐอเมริกา โปรแกรมสำเร็จรูป SAS (Statistical Analysis System) ซึ่งพัฒนาโดยบริษัท SAS Institute INC. และโปรแกรมสำเร็จรูป BMDP (Biomedical Computer Program) เป็นต้น

 ในปัจจุบันนี้ได้มีความก้าวหน้าทางเทคโนโลยีด้าน ไมโครคอมพิวเตอร์ ทำให้มีขีดความสามารถในการบันทึก ข้อมูลจำนวนมากขึ้น มีหน่วยความจำสูงขึ้น ทำให้การ

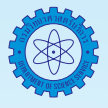

ประมวลผลข้อมูลมีประสิทธิภาพมากขึ้น ดังนั้นนักวิจัยจึง หันมาใช้ไมโครคอมพิวเตอร์มากขึ้น เพราะมีความสะดวก กว่า จึงทำให้มีผู้ผลิตโปรแกรมสำเร็จรูปทางสถิติ สำหรับ เครื่องไมโครคอมพิวเตอร์มากขึ้น ซึ่งโปรแกรม SPSS SAS และ BMDP ก็ได้ถูกพัฒนามาใช้กับเครื่องไมโครคอมพิวเตอร์ เช่นกัน

### **โปรแกรมสำเร็จรูปทางสถิติ**

 จำแนกตามองค์ประกอบของโปรแกรมได้เป็น 2 ประเภทใหญ่ ๆ คือ

 $\boxed{1.}$  โปรแกรมเบ็ดเสร็จ เป็นโปรแกรมที่เขียนขึ้น สำหรับวิเคราะห์ข้อมูลทางสถิติแบบอเนกประสงค์ มีความ สามารถในการวิเคราะห์ข้อมูลเชิงสถิติทุกประเภท โดย ทั่วไปแล้วจะเป็นโปรแกรมที่มีขนาดใหญ่ เช่น โปรแกรม SPSS, R, SAS, BMDP, GENSTAT, MINITAB และ STATA เป็นต้น

 2. โปรแกรมที่เน้นเฉพาะด้าน เป็นโปรแกรมที่ เขียนขึ้นเพื่อเน้นการวิเคราะห์เชิงสถิติประเภทใดประเภท หนึ่งโดยเฉพาะ เช่น

 - โปรแกรมสำหรับกำหนดการเชิงเส้น (Linear Programming) เช่น โปรแกรม LINDO โปรแกรม GINO โปรแกรม LINGO

 - โปรแกรมที่เน้นการพยากรณ์ของข้อมูล อนุกรมเวลา เช่น โปรแกรม TSP (Time Series Program)

 - โปรแกรมที่เน้นทางด้าน Statistical Modeling เช่น โปรแกรม GLIM

 - โปรแกรมทางด้านระบาดวิทยา เช่น โปรแกรม Epidata

 ความสามารถในการวิเคราะห์ข้อมูลหรือวิเคราะห์ สถิติที่เป็นพื้นฐานทั่วๆ ไป (Basic Statistics) ทั้งสถิติเชิง พรรณนาและสถิติอ้างอิง ทุกโปรแกรมจะมีเหมือนๆ กัน แต่ในส่วนที่เป็น advance statistics แต่ละโปรแกรม จะมีความแตกต่างกันไป ตามลักษณะเฉพาะ แม้แต่การ

วิเคราะห์สถิติแบบเดียวกัน ผลลัพธ์ที่ได้จากโปรแกรม เหล่านี้อาจมีความสมบูรณ์ตามหลักสถิติแตกต่างกันไป ลักษณะก ารใช้ง านของโปรแกรมท างสถิติ

อาจแบ่งออกได้เป็น 2 ประเภทใหญ่ ๆ คือ

1. โปรแกรมชนิดสั่งให้ทำงานด้วยคำสั่ง (Command Driven) ก่อนที่จะใช้โปรแกรมชนิดนี้ ผู้ใช้ จะต้องศึกษาคำสั่ง (Commands) ต่างๆ ให้เข้าใจเสียก่อน จากนั้นจึงเขียนชุดคำสั่งเพื่อทำการวิเคราะห์ข้อมูล ตัวอย่าง ของโปรแกรมประเภทนี้ เช่น SPSS/PC, R, MINITAB, SAS และ STATA เป็นต้น

 2. โปรแกรมชนิดสั่งให้ทำงานโดยอาศัยเมนู (Menu Driven) โปรแกรมประเภทนี้จะใช้งานง่ายกว่า โปรแกรมชนิดคำสั่ง จึงเหมาะสำหรับผู้เริ่มใช้โปรแกรม สำเร็จรูปทางสถิติ ทั้งนี้เนื่องจาก โปรแกรมประเภทนี้จะ แสดงรายการต่างๆ ออกทางหน้าจอ แล้วให้ผู้ใช้เลือกว่า ต้องการใช้รายการใด เช่น โปรแกรม STATPACK, SPSS for Windows

 โปรแกรมทางสถิติ เมื่อพิจารณาจากที่มาอาจแบ่ง ออกได้เป็น 2 ประเภทคือ

 1. Free software ได้แก่ R, Epi Info

 2. โปรแกรมลิขสิทธิ์ได้แก่ SAS, SPSS, STATA

#### **โปรแกรมสำเร็จรูป R**

สร้างโดยนักสถิติชาวนิวซีแลนด์ชื่อ Ross Ihaka และ Robert Gentleman โดยเห็นว่าโปรแกรมสถิติที่ใช้กันอยู่นั้น ส่วนใหญ่จะมีราคาแพง จึงลองเขียนโปรแกรมขึ้นมาใช้เอง และเผยแพร่โค้ดโปรแกรมออกมาและเนื่องจากเป็น โปรแกรมที่สามารถดาวน์โหลดมาใช้ได้ฟรีไม่ต้องเสียค่า ลิขสิทธิ์ ก็อาจจะไม่มีการรับประกันใดๆ อย่างไรก็ตาม โปรแกรมนี้เป็นโปรแกรมที่ได้รับการยอมรับจากนักสถิติ ทั่วโลกเลยทีเดียว (Paper หลายฉบับใช้โปรแกรมนี้ในการ คำนวณ) มักใช้ในงานสถิติและงานด้านคณิตศาสตร์ มี ลักษณะเป็น Object Oriented Language ทำงานแบบ Interactive ผู้ใช้สามารถเขียนฟังก์ชันที่ต้องการสำหรับใช้

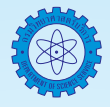

.

งานเฉพาะด้านของตนได้และสามารถสร้างกราฟฟิกต่างๆ รวมทั้งกราฟฟิกใน 3 มิติ ได้ดี ข้อมูลที่จัดเก็บด้วย โปรแกรมสำเร็จรูปอื่น เช่น EXCEL, SPSS, STATA, EPI DATA, หรือ ASCII file สามารถนำมาใช้กับซอฟต์แวร์ R ได้ด้วย

#### **ขั้นตอนการ download โปรแกรม R**

 $\left[1.\right]$  เข้า http://www.r-project.org/ เลือก Download ที่หัวข้อ CRAN

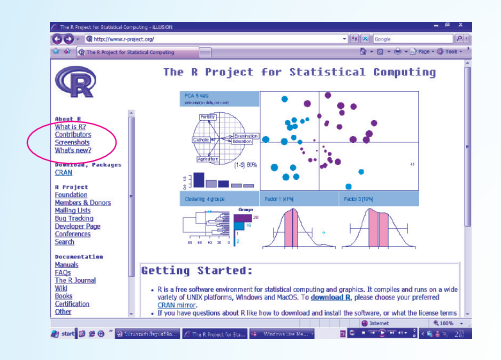

 2. เลือกสถานที่ที่ใกล้ประเทศไทยที่สุดเพื่อจะได้ โหลดเร็วๆ (เมืองไทยก็มี) แต่แนะนำ Australia เพราะ เมืองไทยมักไม่อัพเดต

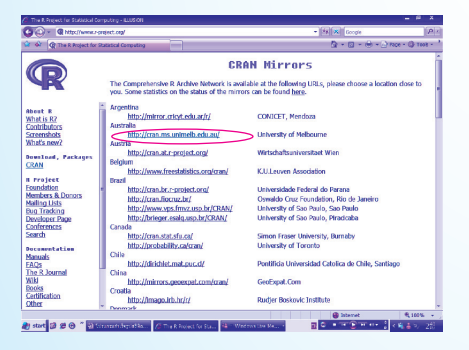

 3. เลือกวินโดวส์ ถ้าคุณใช้วินโดวส์

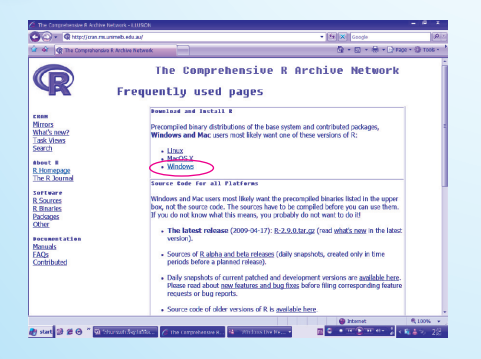

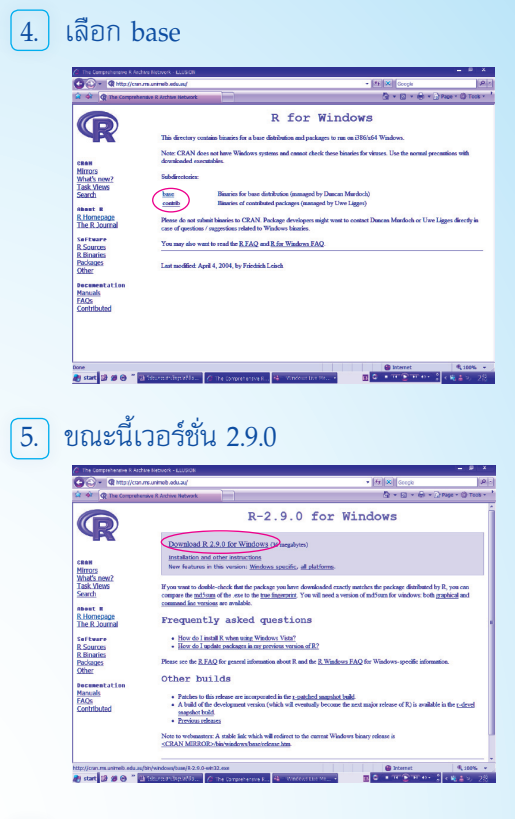

 $\boxed{6}$ . Downloads และติดตั้งโปรแกรม R แล้วจะ พบหน้าตาโปรแกรม

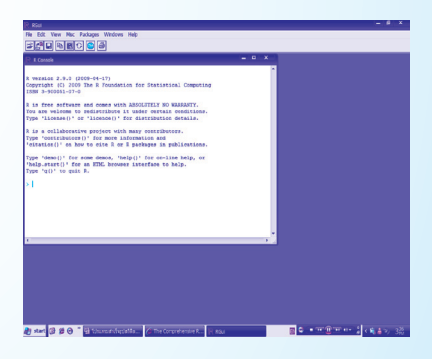

เปิด RGui แล้วพิมพ์ help() <enter> หรือถ้าต้อง การหาก็help.search ("...") เช่น ต้องการเรียนรู้คำสั่งที่ เกี่ยวกับการหาค่าเฉลี่ย (mean) ก็ทำดังนี้

## > help.search("mean") <enter> จะได้คำตอบเป็น Help files with alias or concept or title matching 'mean' using regular expression matching:<br>base::DateTimeClasses Date-Time Classes

base::DateTimeClasses base::Date Date Class<br>base::colSums Form Row Form Row and Column Sums and Means<br>base::difftime Time I **base::difftime Time Intervals**<br> **base::mean Arithmetic Me** base::mean Arithmetic Mean boot::sunspot Annual Mean Su Annual Mean Sunspot Numbers<br>Internal cluster functions cluster::meanabsdev

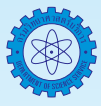

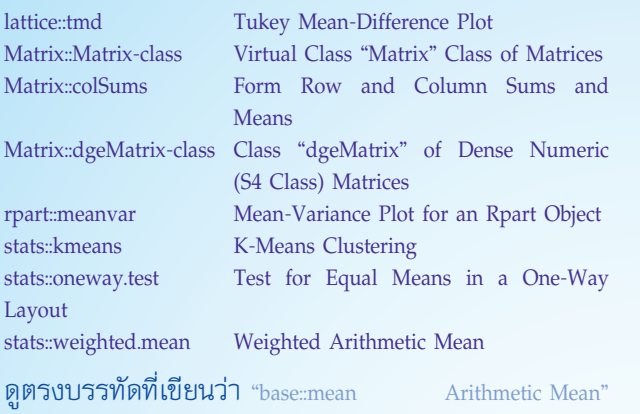

ให้พิมพ์ > help(mean) <enter> ก็จะได้คำตอบของการ ใช้คำสั่ง mean ที่อยู่ในส่วนของ package base ซึ่งมี ตัวอย่างให้ดูด้วยดังนี้

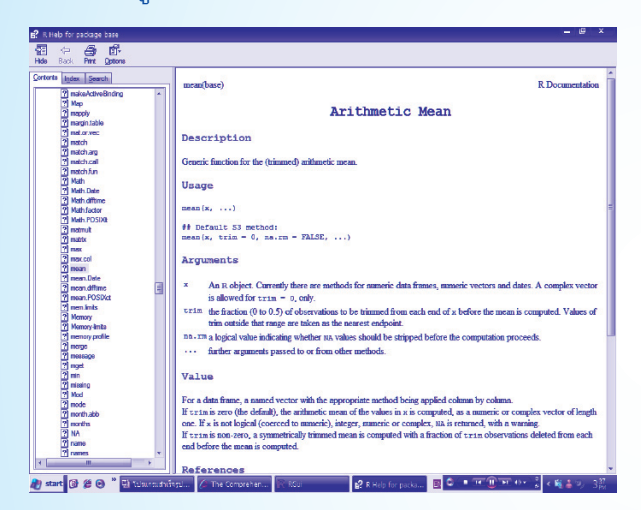

 ข้อดีของโปรแกรม R นี้นอกจากจะฟรีแล้วยัง สามารถใส่ความสามารถอื่นๆ เข้าไปได้ เช่นต้องการใส่ โปรแกรมเสริม EpiCalc

 $\left[ \,1.\right]$  เลือก Packages –> Install Package(s)...

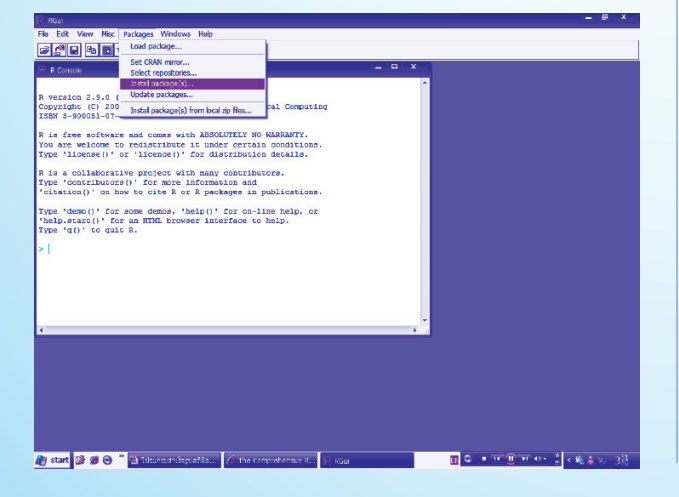

## 2. เลือกประเทศไหนก็ได้(แนะนำ Australia)

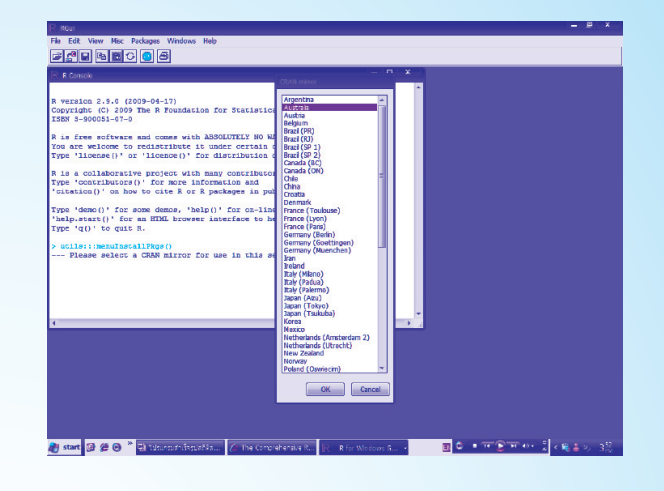

 $\boxed{3}$  จะเจอโปรแกรมเสริม (เรียกว่า packages) มากมาย เลือก epicalc ที่ต้องการ

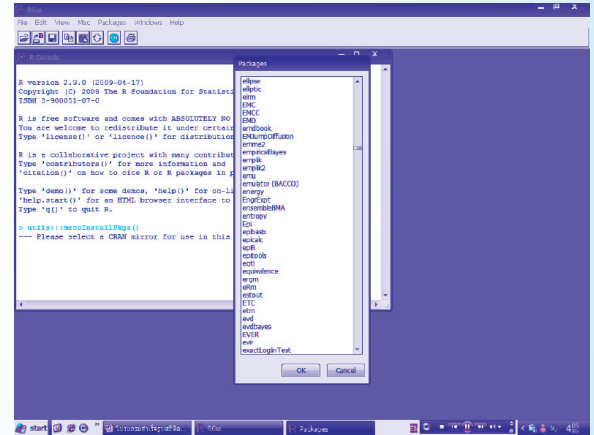

## $\boxed{4.}$  จะทำการดาวน์โหลดโปรแกรมเสริมมาให้เอง

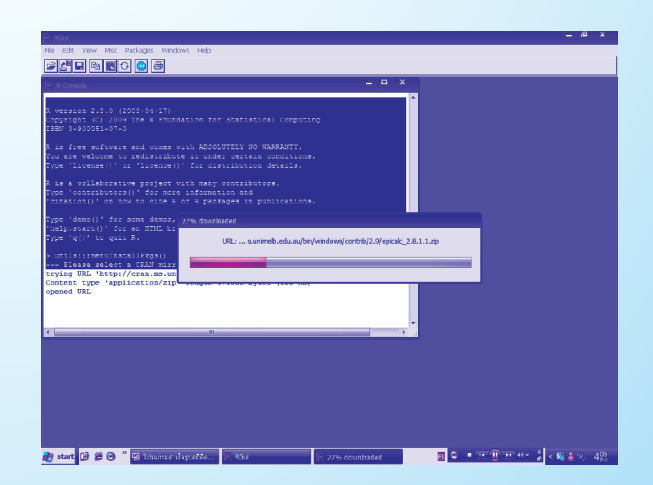

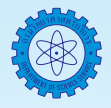

 5. ดาวน์โหลดเสร็จแล้วยังใช้ไม่ได้ ต้องเลือก Load package… เพื่อเอามาใช้ก่อน

 $\boxed{6}$ . แล้วเลือก epicalc เหมือนเดิม

สำหรับขั้นที่ 5-6 นั้น ต้องทำทุกครั้งหลังเปิด โปรแกรมใหม่

 ปัจจุบันมีโปรแกรมที่ใช้ในการวิเคราะห์ข้อมูลทางสถิติ จำนวนมาก การจัดหาโปรแกรมสำเร็จรูปทางสถิติ มาใช้ งานนั้น ควรต้องคำนึงถึงองค์ประกอบหลายประการ เช่น

คำนึงถึงขนาดของข้อมูลที่จะนำมาประมวลผล, ความ สามารถของเครื่องคอมพิวเตอร์ที่มีอยู่,ลิขสิทธิ์ของ โปรแกรมฯ, งบประมาณที่มีอยู่, ความสามารถของโปรแกรมฯ ที่ต้องการใช้งาน ในปัจจัยหลายประการดังกล่าวนั้น ผู้เขียน ไม่สามารถกำหนดได้ว่าปัจจัยใดเป็นส่วนที่สำคัญที่สุด แต่อาจต้องประกอบด้วยหลายปัจจัย และที่สำคัญอีก ประการหนึ่งนอกเหนือจากประการทั้งปวงคือ "โปรแกรม ทางสถิติเหล่านี้ สร้างขึ้นบนพื้นฐานที่ว่าผู้ใช้จะต้องมีความรู้ ทางสถิติและเลือกสถิติในการคำนวณ วิเคราะห์และทดสอบ สมมุติฐานได้อย่างถูกต้อง" เพราะไม่มีโปรแกรมใดสามารถ บอกถึงความผิดพลาดในจุดนี้ได้เลย

#### **เอกสารอ้างอิง**

- 1. โปรแกรมสำเร็จรูปทางสถิติ[ออนไลน์] [อ้างถึงวันที่ 3 มิถุนายน 2552] เข้าถึงได้จาก http://tsl.tsu.ac.th/ file.php/1/courseware/math2/lesson1/index.htm
- 2. การพัฒนาโปรแกรม [ออนไลน์] [อ้างถึงวันที่ 8 มิถุนายน 2552] เข้าถึงได้จาก http://www.2poto.com/ vbwebboard/00468.html
- 3. ข้อดีข้อเสียของโปรแกรม [ออนไลน์] [อ้างถึงวันที่ 10 มิถุนายน 2552]เข้าถึงได้จาก http://www.dmbn.net/ board/?task=main&order=message&cat=1&board=1&topic=328
- 4. การใช้โปรแกรม R [ออนไลน์] [อ้างถึงวันที่ 10 มิถุนายน 2552] เข้าถึงได้จาก http://www.clinicalepi.com/ 2009/02/r-odds-ratio.html

สำนักบริหารและรับรองห้องปฏิบัติการ กรมวิทยาศาสตร์บริการ โทร. 0-2201-7194 e-mail: kanittaa@dss.go.th